Scientific Computing Lecturer: Prof Tom Theuns tom.theuns@durham.ac.uk office: OCW 207

K ロ ▶ K @ ▶ K 할 > K 할 > 1 할 > 1 이익어

### About your lecturer:

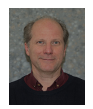

I work at the [Institute for Computational Cosmology](http://www.icc.dur.ac.uk/)

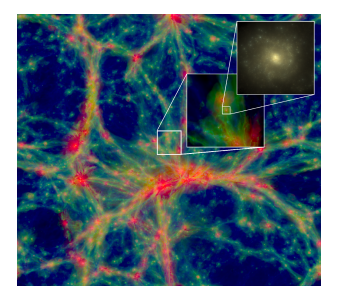

Computer simulation of the formation of galaxies. Background blue-green-red image shows intergalactic gas, coloured according to its temperature, inset zooms into a Milky Way-like galaxy. Shown volume is  $3 \times 10^{24}$  m on a side. Figure from [Schaye et al., '15.](https://ui.adsabs.harvard.edu/abs/2015MNRAS.446..521S/abstract) Want to know more, see the [Eagle web site.](http://icc.dur.ac.uk/Eagle/index.php)

**KORK EX KEY CRACK** 

# Learning outcomes 'Scientific Computing'

- Eearn how to use computer to solve complex ( $=$ realistic) problems
- $\triangleright$  Analyse physics to choose appropriate numerical algorithm
- $\triangleright$  Basic numerical methods and their implementation
	- $\blacktriangleright$  differential equations
	- root finding: solutions for  $f(x) = 0$
	- $\blacktriangleright$  numerical integration
	- $\triangleright$  Monte Carlo methods & simulation
- $\triangleright$  Assessment via Python assignments in Jupyter notebooks,

[https://notebooks.dmaitre.phyip3.dur.ac.uk/miscada-sc/T](https://notebooks.dmaitre.phyip3.dur.ac.uk/miscada-sc/)eaching assistants are

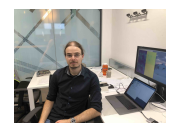

Dr Christian Arnold

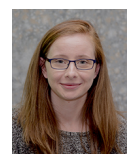

Dr Emma Lofthouse**KORK ERKER ADE YOUR** 

# Material:

- ▶ Course text book: Giordano & Nakanishi, "Computational physics" ( $\sim$  10 copies in library)
- Additional reading: Press et al., "Numerical Recipes"

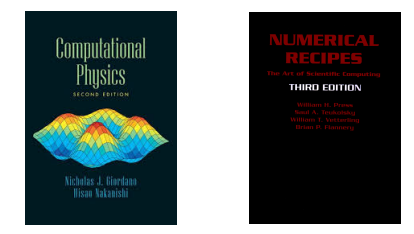

 $\triangleright$  DUO online course notes/hand-outs: [Core I: Statistics,](https://duo.dur.ac.uk/webapps/blackboard/execute/modulepage/view?course_id=_86414_1&cmp_tab_id=_3746106_1&editMode=true&mode=cpview) [Machine Learning, Scientific and High Performance](https://duo.dur.ac.uk/webapps/blackboard/execute/modulepage/view?course_id=_86414_1&cmp_tab_id=_3746106_1&editMode=true&mode=cpview) **[Computing](https://duo.dur.ac.uk/webapps/blackboard/execute/modulepage/view?course_id=_86414_1&cmp_tab_id=_3746106_1&editMode=true&mode=cpview)** 

**KORK ERKER ADE YOUR** 

# This course: Scientific computing

- E Lecture on a given topic (e.g. radioactive decay), 2 topics per week
- $\blacktriangleright$  Lab session on each topic, 2 lab sessions per week
- $\blacktriangleright$  Course duration: 4 weeks
- $\triangleright$  Course work marked when Jupyter notebook session is submitted
- $\blacktriangleright$  Feedback in following lecture
- $\triangleright$  Other topics in this module: statistics, machine learning, HPC

**KORK ERKER ADE YOUR** 

# Scientific computing:

- $\triangleright$  Formulate a mathematical model for given problem
- $\triangleright$  Usually, analytical solution only possible once simplified
- $\triangleright$  Scientific computing to go beyond simplifications
	- 1. Analyse problem ('mathematical modelling')
	- 2. Choose and implement algorithm ('coding')
	- 3. Code verification ('debugging')
	- 4. Model validation/refinement ('experiment')
	- 5. Speed ('profile')
	- 6. Code documenting / upgrading (e.g. version control)

**KORK ERKER ADE YOUR** 

(This course)

### Example: pendulum

 $\blacktriangleright$  Mathematical model:  $\frac{d^2\theta}{dt^2}$  $\frac{\mathrm{d}^2\theta}{\mathrm{d}t^2} = -\frac{g}{l}$  $\frac{g}{l}$  SIN  $\theta$  . I: pendulum's length, g:

gravitational acceleration,  $\theta$  angle from vertical, t: time

- Analytical model (small angle approximation,  $sin(\theta) \approx \theta$ )  $\frac{d^2\theta}{dt^2}$  $\frac{\mathrm{d}^2\theta}{\mathrm{d}t^2}=-\frac{g}{l}$  $\frac{g}{l} \theta$  . Solution: simple harmonic motion
- **Numerical model: solve for**  $\theta$  **not small, include air drag** on pendulum bob, etc. No known analytical solution

**KORKAR KERKER E VOOR** 

- $\triangleright$  Code verification: test small-angle case
- $\triangleright$  Model verification: compare to real pendulum

#### Real-world examples

![](_page_7_Picture_1.jpeg)

![](_page_7_Picture_2.jpeg)

Improving efficiency of production chains

![](_page_7_Picture_4.jpeg)

Fundamental physics

K ロ ▶ K @ ▶ K 할 ▶ K 할 ▶ | 할 | © 9 Q @

![](_page_7_Picture_6.jpeg)

Weather forecasting

**Partnership For Advanced Computing in Europe** 

[European HPC projects](https://ec.europa.eu/digital-single-market/en/projects/76000/3579)

![](_page_7_Figure_9.jpeg)

Climate modelling

### Some vocabulary

#### $\triangleright$  Solutions of mathematical models are functions

e.g. for pendulum, the function  $\theta(t)$ 

 $\blacktriangleright$  Functions are maps:

set of input values  $\rightarrow$  set of output values domain → range.

for pendulum: t is input,  $\theta$  is output

- $\triangleright$  An algorithm is a recipe for how to compute outputs given inputs
- $\triangleright$  An implementation codes the algorithm
- $\triangleright$  Computations evaluate functions
- In the digital world (computers), the domain and range are discrete, and the implementation terminates after a finite number of steps

**KORK ERKER ADE YOUR** 

# Types of errors

#### $\blacktriangleright$  Truncation error:

Many functions are computed as a series, e.g.,  $\sin x = x - \frac{x^3}{3!} + \dots$  or similar. Evaluation is limited to a finite number of terms.

#### $\blacktriangleright$  Finite precision error:

Computer uses a finite number of bits to represent numbers. This leads to round-off errors and breaks commutativity of mathematical operations

Example:  $10^{30} + 1 - 10^{30} = 0$ , and  $a + b + c \neq a + c + b$ 

#### $\triangleright$  Discretisation error:

Computer approximates a smooth function with discrete steps. Accuracy improves with decreasing step-size.

Errors can accumulate, leading to instabilities. Poor implementation of algorithm yields incorrect answer.

#### Course contents

in (): lecture/ws room, teaching assistant (TA), problem assistant

- $\triangleright$  1-6: formatively assessed submit final notebook 6 days after lecture Sunday noon for Monday assignment, Thursday noon for Friday assignment
- $\triangleright$  7+8: summatively assessed: paper submission deadline November 15<sup>th</sup>
- 1. Radioactive decay (TLC025, TA: Lofthouse, setter: Arnold)
- 2. Ballistic motion (Lecture OCW017, WS: CM001-3, TA: Lofthouse, setter: Arnold)
- 3. Harmonic motion (TLC025, TA: Lofthouse, setter, Arnold)
- 4. Chaos (Lecture OCW017, WS: CM001-3, TA: Lofthouse, setter: Lofthouse)
- 5. Root finding and integration (TLC025, TA: Arnold, setter: Lofthouse)
- 6. Random walks (Lecture OCW017, WS: CM001-3, TA: Arnold, setter: Lofthouse)
- 7. Cluster growth and percolation (TLC025, TA: Arnold, setter: Lofthouse)
- 8. Ising model and phase transitions (Lecture OCW017, WS: CM001-3, TA:

4 D > 4 P + 4 B + 4 B + B + 9 Q O

Arnold, setter: Arnold)